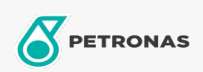

**Graxas industriais** 

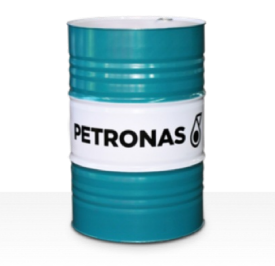

## **PETRONAS Grease Li PT**

## Faixa:

Longa descrição: A PETRONAS Grease Li PT é uma graxa de lítio especialmente desenvolvida como graxa pós-tensionamento dentro da indústria da construção. Ela possui sangramento controlado para evitar a separação do lubrificante na fabricação do tendão.

**A** Folha de dados do produto

Tipo de Sabão de Graxa - Only for IML-Grease:

Especificações da indústria: DIN 51502 K1.5K-40 ISO 12924 L-XD(F)CHA1.5

Setor (s): Cimento, Fabricação geral, Papel e polpa de celulose, Geração de Energia (carvão), Geração de Energia (nuclear), Ferrovia, Açúcar, Mineração a céu aberto, Mineração subterrânea, Construção